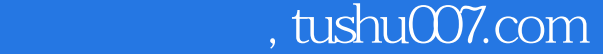

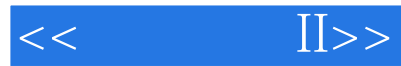

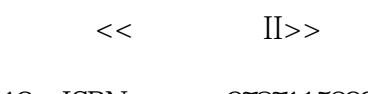

- 13 ISBN 9787115092960
- 10 ISBN 7115092966

出版时间:2001-05-01

PDF

## http://www.tushu007.com

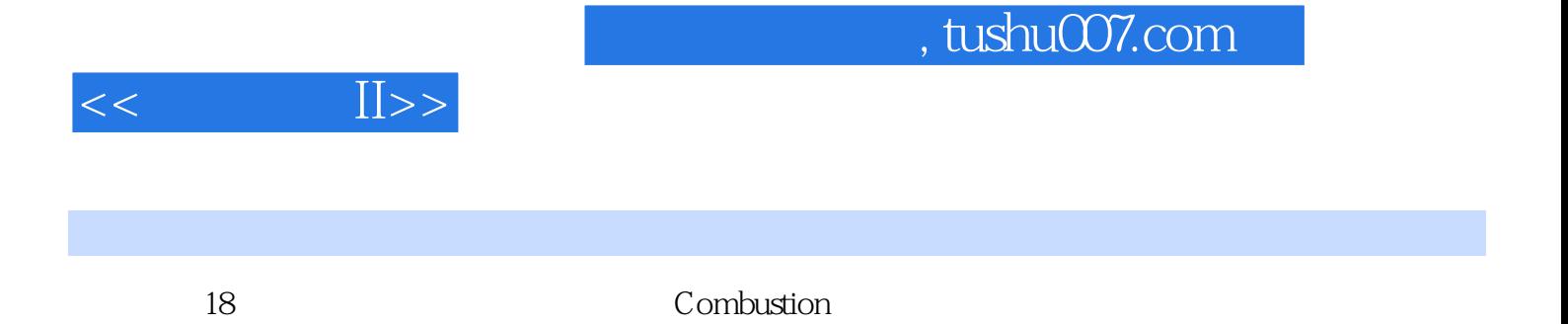

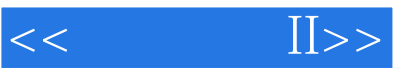

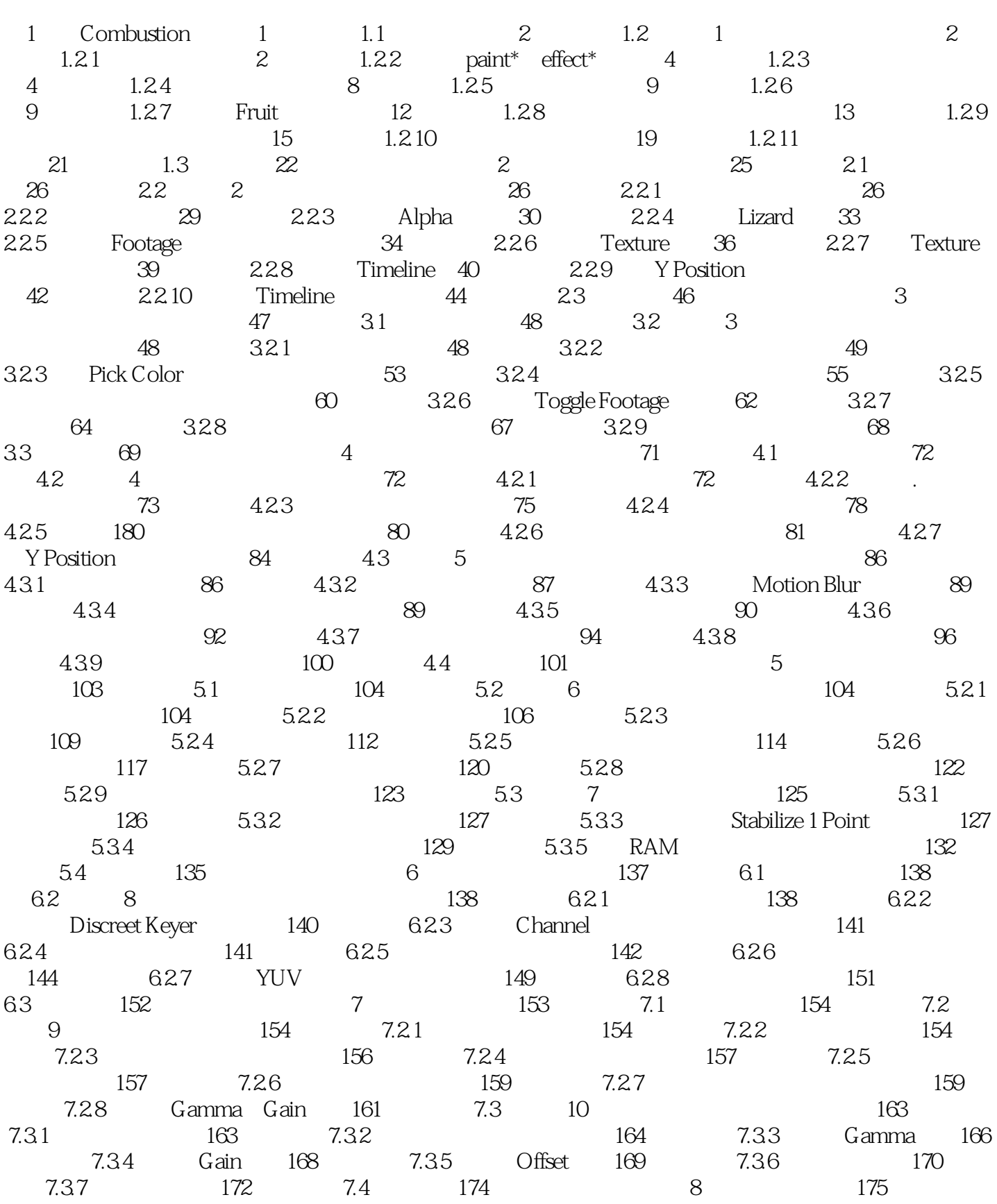

## , tushu007.com

 $<<$ 

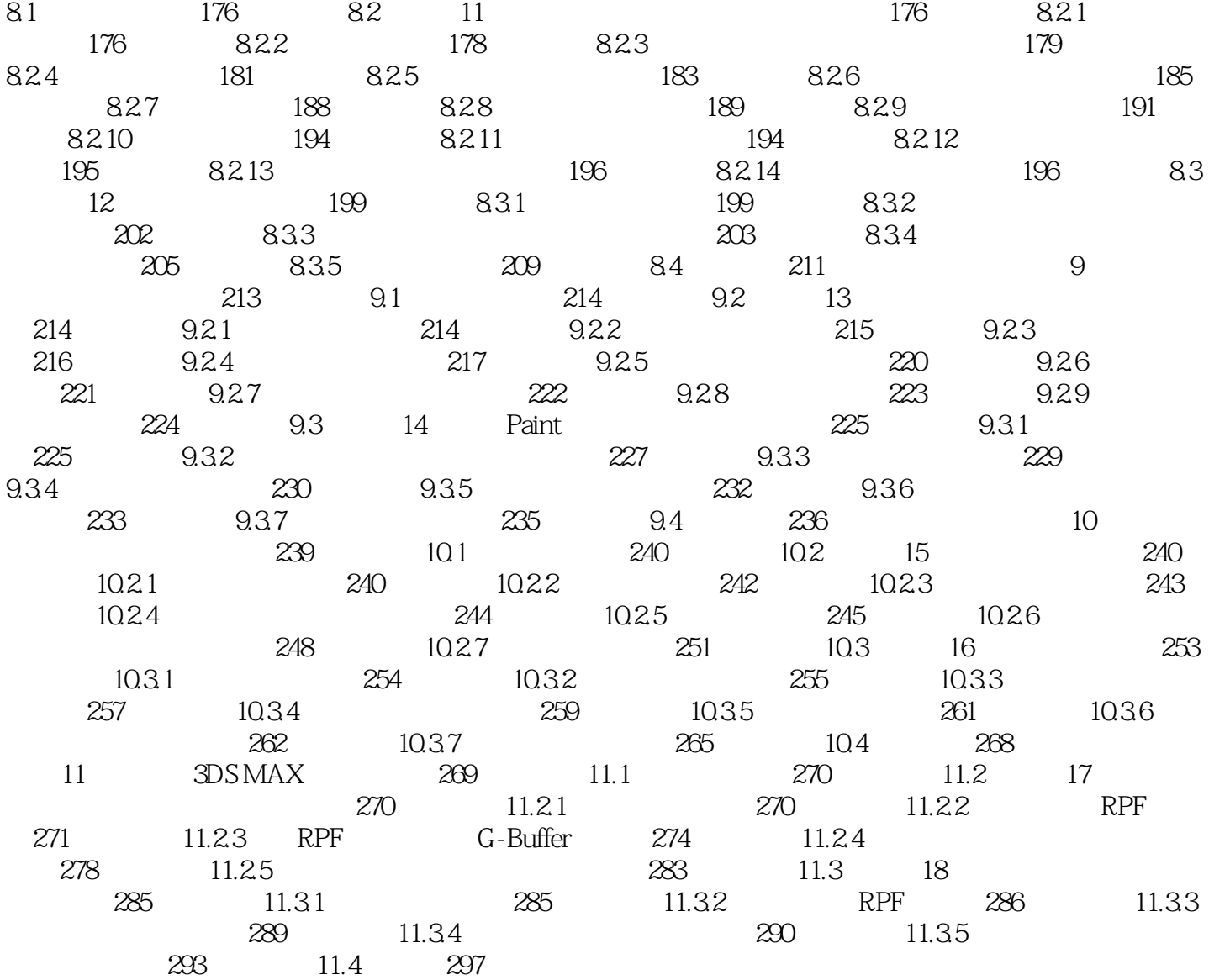

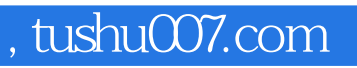

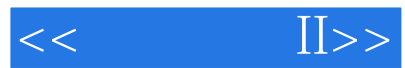

本站所提供下载的PDF图书仅提供预览和简介,请支持正版图书。

更多资源请访问:http://www.tushu007.com